# **Descubra como baixar o app Betano e comece a apostar | Apostas Esportivas: Aumente Suas Chances de Ganhar com Estas Estratégias Inteligentes**

**Autor: symphonyinn.com Palavras-chave: Descubra como baixar o app Betano e comece a apostar**

# **Descubra como baixar o app Betano e comece a apostar**

Deseja se aventurar no mundo das apostas esportivas e apostar em Descubra como baixar o app Betano e comece a apostar sua Descubra como baixar o app Betano e comece a apostar equipe preferida com facilidade e segurança? Então, baixe agora mesmo o app Betano, disponível em Descubra como baixar o app Betano e comece a apostar formato APK. Neste artigo, vamos explicar passo a passo como realizar o download, instalação e indicar alguns benefícios do app.

### **Passo a passo para o download e instalação do app Betano**

- 1. Abra o navegador do seu celular e acesse o site [apostas esportivas virtuais.](/apost-as-esportivas-virtuais-2024-07-29-id-5590.htm)
- 2. No menu superior, clique em Descubra como baixar o app Betano e comece a apostar "Download" ou "Baixe no Android".
- 3. Será iniciado o download do arquivo APK. Aguarde a conclusão.
- Antes de instalar, vá em Descubra como baixar o app Betano e comece a apostar 4. "Configurações" no celular, clique em Descubra como baixar o app Betano e comece a apostar "Segurança e privacidade" e, em Descubra como baixar o app Betano e comece a apostar seguida, ative a opção "Permitir a instalação de fontes desconhecidas". Isso permitirá a instalação do app Betano.
- 5. Retorne ao download e clique em Descubra como baixar o app Betano e comece a apostar "Instalar" para completar o processo.

### **Por que utilizar o app Betano para apostas esportivas?**

Usar o app Betano para realizar suas apostas no mundo esportivo traz vários benefícios:

- Experiência de usuário melhorada: O app Betano oferece uma interface simples, intuitiva e fácil de navegar. O usuário pode chegar rapidamente às partidas que deseja apostar sem estresse.
- Bônus e promoções: O app Betano periodicamente oferece bônus e promoções para novos usuários e fidelização aos seus usuários veteranos, aumentando suas chances de ganhar dinheiro.
- variedade de esportes: Não somente futebol é disponibilizado na prática. É possível apostar em Descubra como baixar o app Betano e comece a apostar diversos esportes como tênis, basquete ou vôlei, além dos mais desconhecidos. Isso proporciona novas divertidas opções e consequentemente elevar a adrenalina!
- Transmissões em Descubra como baixar o app Betano e comece a apostar tempo real: O ●app Betano transmite partidas ao vivo: um diferencial para usuários, uma vez que podem

acompanhar suas apostas em Descubra como baixar o app Betano e comece a apostar tempo real e aproveitar ao máximo a competição.

### **Formas de pagamento seguras e confiáveis**

O Betano garante transações seguras e realiza pagamentos nas modalidades a seguir:

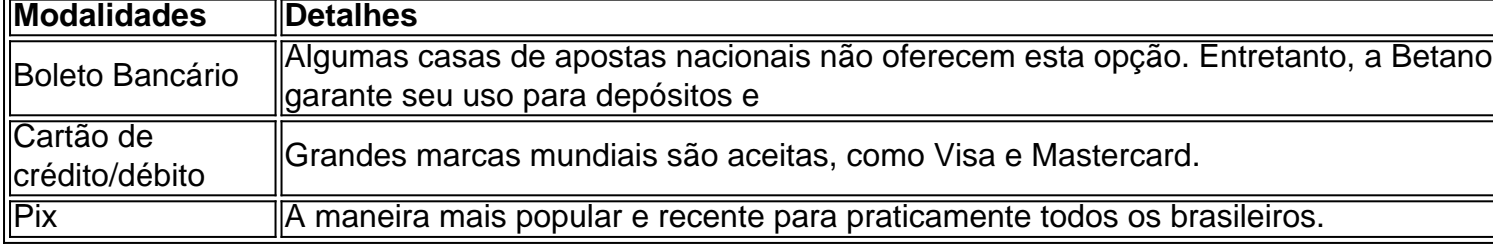

Assim como demonstrado, download do Betano em Descubra como baixar o app Betano e comece a apostar dispositivos móveis reduz enormemente os inúmeros passos para se registrar ou apostar, resultando em Descubra como baixar o app Betano e comece a apostar uma ótima

# **Escopos adicionais**

As apostas podem ser aceitas até o início do jogo (pré-jogo) e também durante o período de partida. Perguntamos aos leitores:

- Por que é legal apostar durante o jogo?
- Nosso bônus máximo tem que ser pago enquanto o jogo durar? Se sim, o que
- podemos guardar de forma transparente?

# **Partilha de casos**

Olá, me chamo Clara e hoje vou compartilhar a minha experiência com o download e uso da Betano, uma plataforma de apostas esportivas e jogos de azar.

Tudo começou quando eu estava procurando uma forma onde pudesse me divertir e, quem sabe, ganhar alguns dinheiros extras. Depois de pesquisar um pouco no Google, encontrei o site da Betano e me interessei imediatamente.

Passo 1: Baixar o aplicativo

#### ===============

A primeira coisa que fiz foi baixar o aplicativo Betano, que é a forma mais fácil e conveniente de usar a plataforma. Para fazer isso, basta acessar o site da Betano no browser do seu celular e ir no menu superior, onde irá aparecer a opção para fazer o download do app. Você será redirecionado para a página de download do aplicativo Betano para Android.

Alternativamente, você pode baixar o arquivo Betano APK diretamente do site, salvando-o no seu dispositivo. Em seguida, você pode clicar no arquivo para instalar o aplicativo da Betano em Descubra como baixar o app Betano e comece a apostar seu celular. É importante se lembrar de habilitar a opção de permitir a instalação de fontes desconhecidas nas configurações do seu celular antes de instalar o aplicativo.

Passo 2: Criar uma conta

===============

Após baixar e instalar o aplicativo, preciso criar uma conta. Basta acessar o aplicativo e seguir as instruções no app para criar uma conta da Betano. Ao criar a conta, precisarei fornecer informações pessoais básicas, como nome completo e CPF, além de escolher uma senha. Passo 3: Fazer o primeiro depósito

===============

Antes de poder começar a apostar, preciso fazer um primeiro depósito através do meio de

pagamento preferido. Atualmente, na Betano, a opção de pagamento disponível é o Pix, um processo simples e seguro. Recomendo que toda a chave Pix informada seja o CPF registrado na minha conta Betano, o que garante mais segurança no processo. Passo 4: Compreender como fazer uma aposta

===============

Agora que já tenho saldo em Descubra como baixar o app Betano e comece a apostar minha conta Betano, posso começar a apostar. Para isso, é preciso clicar na opção de apostas, escolher o esporte, o evento, as cotas, e, por fim, colocar o valor desejado da aposta. Antes de finalizar, sempre lembro-me de reverificar o valor total apostado e as probabilidades para garantir que estou botando o dinheiro no lugar certo.

Passo 5: Retirar as vENCIMs

===============

Quando eu ganhar uma aposta, o Dinheiro será adicionado a minha conta. Desde então, eu posso retirá-lo usando o método de retirada do Pix. Basta seguir as etapas em Descubra como baixar o app Betano e comece a apostar minha conta para fazer uma solicitação de retirada, e em Descubra como baixar o app Betano e comece a apostar breve, o Dinheiro será enviado para minha conta bancária vinculada ao Pix.

Conclusão

========

Como você pode ver, a Betano oferece uma forma extremamente fácil e divertida de fazer apostas e se divertir. Fiz uso do aplicativo Betano em Descubra como baixar o app Betano e comece a apostar meu celular Android e, até agora, tenho tido uma experiência incrível em Descubra como baixar o app Betano e comece a apostar relação à utilização da plataforma. Recomendo o download do Betano em Descubra como baixar o app Betano e comece a apostar apk, é seguro e fácil. Tive boas vENCIMs e não há nada melhor do que vencer e receber seu pagamento instantaneamente. A segurança das minhas transações é muito importante para mim e, até agora, a Betano passou em Descubra como baixar o app Betano e comece a apostar tudo isso. Não posso esperar p

```bash  $\ddot{\phantom{0}}$ 

# **Expanda pontos de conhecimento**

#### **P: Como faço para baixar o Betano em Descubra como baixar o app Betano e comece a apostar apk?**

R: Para baixar o Betano em Descubra como baixar o app Betano e comece a apostar apk, é necessário permitir a instalação de fontes desconhecidas nas configurações do seu celular. Em seguida, acesse o arquivo, abra-o e instale-o.

# **comentário do comentarista**

Olá, queridos leitores! Hoje vamos falar sobre como baixar o aplicativo Betano, uma plataforma voltada para apostas esportivas. descubra como realizar o download e instalação do app, além dos benefícios que você poderá ter utilizando-o em Descubra como baixar o app Betano e comece a apostar seu celular.

### **Passo a passo para o download e instalação do app Betano:**

1. Entre no navegador do seu celular e acesse o site [apostar football.](/apost-ar-football-2024-07-29-id-4946.htm)

2. No menu superior, clique em Descubra como baixar o app Betano e comece a apostar "Download" ou "Baixe no Android".

3. Inicie o download do arquivo APK e espere até a conclusão.

4. Antes de instalar, acesse "Configurações" em Descubra como baixar o app Betano e comece a apostar seu celular, clique em Descubra como baixar o app Betano e comece a apostar "Segurança e Privacidade" e ative a opção "Permitir a instalação de fontes desconhecidas". Isso fará com que você possa instalar o app Betano.

5. Volte ao download e clique em Descubra como baixar o app Betano e comece a apostar "Instalar" para concluir o procedimento.

#### **Por que escolher o app Betano para realizar apostas esportivas?**

Ao usar o app Betano, os usuários terão algumas vantagens:

- + Interface fácil e ótima experiência de usuário.
- + Bônus e promoções para novos e usuários veteranos.
- + Grande variedade de esportes Para escolher.
- + Transmissões ao vivo das partidas.

O **app Betano** garante transações seguras e aceita várias formas de pagamento, incluindo boleto bancário, cartões de crédito e débito e Pix.

Escopos adicionais: as apostas podem ser feitas antes do jogo (pré-jogo) ou durante o período do jogo. Perguntamos:

- Por que seria legal apostar durante o jogo?

- Nosso bônus máximo precisa ser pago enquanto o jogo durar? Se sim, o que poderíamos guardar de forma transparente?

Experimente o app e compartilhe suas opiniões e experiências. Até a próxima!

#### **Informações do documento:**

Autor: symphonyinn.com

Assunto: Descubra como baixar o app Betano e comece a apostar

Palavras-chave: **Descubra como baixar o app Betano e comece a apostar | Apostas Esportivas: Aumente Suas Chances de Ganhar com Estas Estratégias Inteligentes** Data de lançamento de: 2024-07-29

#### **Referências Bibliográficas:**

- 1. [estrela bet tipo de login](/pdf/estrela-bet-tipo-de-login-2024-07-29-id-25899.pdf)
- 2. [golbet365 oficial](/golbet365-oficial-2024-07-29-id-28635.pdf)
- 3. [bonus de boas vindas sportsbet io](/app/bonus-de-boas-vindas-sportsbet--io-2024-07-29-id-14129.shtml)
- 4. <mark>[king slots](https://www.dimen.com.br/aid-category-noticias/html/king-slots-2024-07-29-id-33983.htm)</mark>